## OFFICE OF ATTORNEYS FOR CHILDREN E-VOUCHER MANUAL

New York State Supreme Court Appellate Division, Third Judicial Department

> Hon. Elizabeth A. Garry Presiding Justice Hon. John C. Egan Jr. Hon. Christine M. Clark Hon. Sharon A.M. Aarons Hon. Stan L. Pritzker Hon. Michael C. Lynch Hon. Molly Reynolds Fitzgerald Hon. Andrew G. Ceresia Hon. Lisa M. Fisher Hon. Eddie J. McShan Hon. Mark L. Powers Hon. L. Michael Mackey Associate Justices

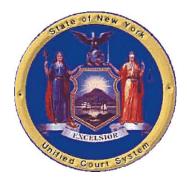

John W. Kraigenow, Director Office of Attorneys for Children

Rev: April 19, 2024

### **Table of Contents**

| Introductionp. 2                               |
|------------------------------------------------|
| Getting Started with the E-voucher System p. 3 |
| Accessing the E-voucher System                 |
| Logging on and Password Instructions p. 8      |
| Attorney Profile                               |
| E-voucher System Screen p. 11                  |
| Activity Codes and Descriptions                |
| Expense Codes p. 13                            |
| Creating a New E-voucher p. 14                 |
| Submitting E-voucher                           |
| Open Vouchers p. 26                            |
| E-voucher for Substituting Counsel             |
| Reports and Extract p. 30                      |
| Appearance Search                              |
| Find Conflicts                                 |
| Contact Information                            |

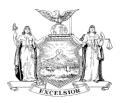

Robert D. Mayberger Clerk of the Court State of New York Supreme Court, Appellate Division Third Judicial Department Office of Attorneys for Children 286 Washington Avenue Extension Suite 202 Albany, NY 12203

> (518) 471-4825 Fax: (518) 471-4757 http://www.nycourts.gov/ad3/oac ad3oac@nycourts.gov

John W. Kraigenow Director

Cynthia L. Schrock Deputy Director

#### To: Attorneys for Children, Third Judicial Department

From: John W. Kraigenow

Subject: E-voucher

On behalf of Hon. Elizabeth A. Garry, Presiding Justice of the Appellate Division, Third Department, and the other members of the Court, we are pleased to present this E-voucher Manual to assist you in preparing and submitting compensation claims using the web-based E-voucher. The Compensation and Reimbursement Policies and Procedures of the Office of Attorneys for Children should be read in conjunction with this manual and can be found in the Administrative Handbook.

We hope that this manual will serve as a helpful introduction to the use and operation of the E-voucher system. We always appreciate your suggestions about how we can make the manual, and the entire E-voucher system more responsive to your needs. We invite you to share your ideas with us.

Finally, if there is anything we at the Office of Attorneys for Children can do to assist you with this or any other aspect of your work as a children's attorney, please contact us.

Thank you once again for your service as an attorney for children.

### Getting Started with the E-voucher System

#### **System Requirements:**

#### Adobe Reader

The E-voucher System requires the latest version of **Adobe Reader**. To obtain this version, please visit this website:

http://www.adobe.com/products/acrobat/readstep2.html

#### <u>E-mail</u>

If you use an E-mail spam filter, please update the filter to allow E-mail from these addresses:

<u>eVouchering@courts.state.ny.us</u> <u>securityadministrationunit@courts.state.ny.us</u> (because password resets and profile updates are sent from this address)

**Please note**: These E-mail addresses are not to be used for any purpose other than as described above (to allow access). If you need to contact the Office of Attorneys for Children for any voucher inquiry please use <u>ad3-oac-vouchers@nycourts.gov</u> as indicated on the **Contact Information** page at the back of this manual.

#### **Internet Browser**

It is recommended that you use the latest version of your Internet browser. Below are links to the websites for some widely-used browsers:

Firefox: <u>http://mozilla.com/en-US/firefox/?from=sfx&aid=1111424</u> Google Chrome: <u>https://www.google.com/intl/en/chrome/browser/</u> Safari: <u>http://www.apple.com/safari/</u>

#### **Screen Resolution**

Set screen resolution:

#### For PC

- Go to the 'Start Button' (lower left-hand corner)
- Click on 'Settings'
- Click on 'Control Panel'
- Select 'Display'
- Select the 'Settings Tab'
- Set to 1024 x 768

#### For MAC

- Double click 'System Preferences'
- Select 'Display'
- Set Screen Resolution

#### **Enabling Pop-ups**

The E-voucher System requires that your browser allow pop-ups. Below are instructions for enabling pop-ups on these browsers:

#### <u>Mozilla Firefox Help</u>

To enable pop-ups in Firefox, click on the 'click here' in the error message and

- Click on 'Allow Pop-ups For' to enable this site to popup windows OR
- Click 'Edit Popup Blocker Options' to enable this site to popup windows
- Enter the website address in the 'Address of web site' field and click on the 'Allow' button
- Click 'Ok' to save your changes

You can also do this by

- Go to menu (top right) and select 'Content Blocking'
- Scroll to 'Permissions'
- Uncheck the box next to 'Block pop-up windows'

You can also enable just this site to open popup windows by performing the following steps:

- Click the lines in the top right, and go to Settings
- Chose 'Privacy and Security'
- Scroll to Block pop-up windows, and uncheck the box

#### Google Chrome help

To enable pop-ups in Google Chrome, click on the 3 dots on the right side of the window below the 'x'  $\,$ 

- Click on 'Settings'
- Click on 'Privacy and Security'
- Click on 'site settings'
- Scroll down to 'Pop-ups and redirects'
- Click on the circle next to 'Sites can send pop-ups and use redirects'
- Click 'X' to close out

#### <u>Safari help</u>

To enable pop-ups in Safari

- Click Safari > Preferences
- Click on 'Websites' at the top of the window
- Select pop-up window on the left side and at the bottom select 'Allow'

#### Accessing the E-voucher System

Visit the website for the Office of Attorneys for Children: <u>http://www.nycourts.gov/ad3/oac</u> (shown below) and click on 'Vouchers' on the menu on the top right side.

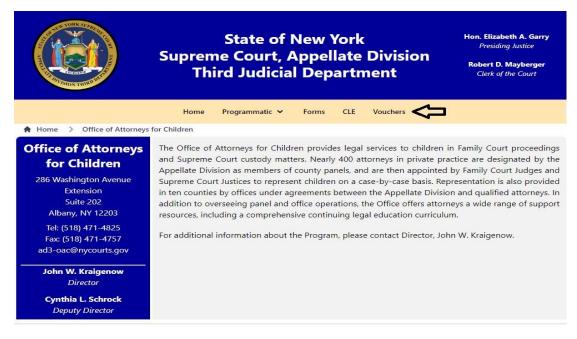

This will take you to the page shown below:

Click on the link labeled "E-Voucher system can be accessed here"

|                                                                                                    | Home                                                     | Programmatic 🗸                                                                                                    | Forms                                          | CLE      | Vouchers                                            |
|----------------------------------------------------------------------------------------------------|----------------------------------------------------------|----------------------------------------------------------------------------------------------------|------------------------------------------------|----------|-----------------------------------------------------|
| A Home > Office of Attorney fo                                                                                                    | r Children >                                             | Vouchers                                                                                                    |                                                |          |                                                     |
| Office of Attorneys<br>for Children<br>286 Washington Avenue<br>Extension<br>Suite 202<br>Albany, NY 12203<br>Tel: (518) 471-4825<br>Fax: (518) 471-4757<br>ad3-oac@nycourts.gov | Please direc<br>AD3-OAC-\<br>Billing<br>Access<br>E-voue | embers are required<br>tt all voucher inquiri<br>'OUCHERS@NYCOU<br>"Job Aid"<br>to AFC Voucher Inf<br>ther system can be a<br>ther manual | l to use E-v<br>es to:<br>IRTS.GOV<br>ormation | oucher   | hers                                                |
| John W. Kraigenow<br>Director<br>Cynthia L. Schrock<br>Deputy Director                                                                                                    |                                                          | her training video                                                                                                    | eposit of y                                    | our payı | ments, click here. For expert vouchers please go to |

### Accessing the E-voucher System - continued

You will be taken to the E-voucher Welcome Page. Review the statement on the E-voucher Welcome Page, and click on the link at the bottom of the page:

#### E-voucher system can be accessed here

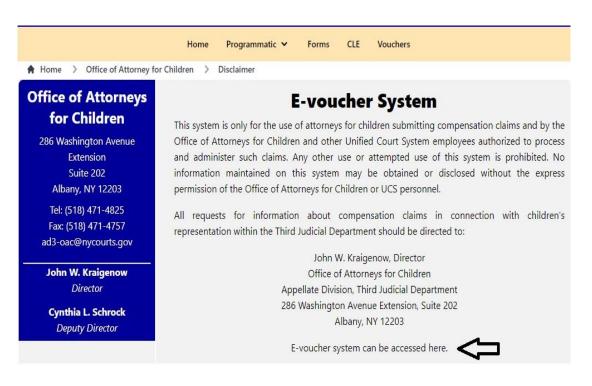

If your browser is not configured to allow pop-ups, the pop-up Instruction Screen (shown below) may appear with directions for configuring your browser to allow pop-ups.

| 🖉 UC5 - JawGuardian - Login - Windows Internet Explorer provided by AD3                                                                                                    |                                                   | _ <del>_</del> _ <del>_</del> _ <del>_</del> _ <del>_</del> × |
|----------------------------------------------------------------------------------------------------|---------------------------------------------------|---------------------------------------------------------------|
| C C T Ittps://lapps.courts.state.ny.us/lawguardian/                                                                                                    | 💽 🔒 🍫 🗙 🔎 Google                                  | P -                                                           |
| File Edit View Favorites Tools Help                                                                                                    |                                                   |                                                               |
| 🙀 Favorites 🛛 👍 🙋 AD3 Home Page 🖉 Kronos 🖏 Lexis Access 🚾 WestLaw 💩 Web                                                                                                    | Slice Gallery 👻 🙋 Lexis                           |                                                               |
| CS - LawGuardian - Login                                                                                                    | 🔤 🕶 📾 🔹 Page + Saf                                | fety 🔹 Tools 🔹 🔞 🕶                                            |
| New York State                                                                                                    | e Unified Court System                            | <u>*</u>                                                      |
| If the login screen doesn't appear, you must <u>allow for Popups</u> . After <u>enabling r</u>                                                                                                    | opups in your browser <u>Click Here to Log In</u> |                                                               |
| Enabling Popups:                                                                                                    |                                                   |                                                               |
| Internet Explorer Help for Windows XP SP2:                                                                                                    |                                                   |                                                               |
| To enable popups in IE<br>• Cilck on Tools->Internet Options<br>• Cilck on the 'Security' tab<br>• Cilck on the 'Custom Level' button<br>• Find the 'Use Pop-up Blocker' option and dick on 'Disable'                                                                                                    |                                                   |                                                               |
| You also need to<br>- Click on the 'Privacy' tab in Tools->Internet Options<br>- Uncheck the 'Block Pop-ups' checkbox                                                                                                    |                                                   |                                                               |
| You can also enable just this site to open popup windows. To do this<br>• Click on Tools->Internet Options<br>• Click on the Privacy (Tab<br>• Leave the box next to 'Block Pop-ups' checked<br>• Click on the 'Settings button<br>• Enter the website address in the 'Address of web site to allow' field and<br>• Click of Loge' to save your changes<br><u>Back to Top of Page</u> | click on the 'Add' button                         |                                                               |
| Mozilla Firefox Help:                                                                                                    |                                                   |                                                               |
| To enable popups in Firefox, click on the 'click here' in the error messag<br>• Click on 'Allow popups For' to enable this site to popup windows                                                                                                    | ie and                                            |                                                               |
| (or)                                                                                                    |                                                   |                                                               |
| <ul> <li>Click 'Edit Popup Blocker Options' to enable this site to popup windows</li> <li>Enter the website address in the 'Address of web site' field and click on</li> </ul>                                                                                                    | the 'Allow' button                                | •                                                             |

### **Logging On and Password Instructions**

If your browser is already configured to allow pop-ups, the Log-on Screen will appear. In the spaces provided, type in your assigned **User Name** and **Password** (which has been sent to your e-mail) and click **Sign In**. If you don't have a User Name and Password you may request one by e-mailing <u>ad3-oac-vouchers@nycourts.gov</u>

| - Attorney for the Child - Login - Windows Internet Explorer provided by AD3                                                                                                    |  |
|----------------------------------------------------------------------------------------------------|--|
|                                                                                                    |  |
| Welcome to the New York State Unified Court System                                                                                                    |  |
| Welcome to the New York State Unified Court System                                                                                                    |  |
| 0.4                                                                                                    |  |
| <ul> <li>This system and all data are the property of the New York State Unified Courts System(UCS).</li> <li>Unauthorized use or attempted unauthorized use of this system is not permitted and may constitute a crime. Such use may subject you to appropriate disciplinary action, criminal and/or civil penalties.</li> <li>Use of this system is only permitted by specific authorization of the UCS.</li> </ul>                                                        |  |
| The use of computers, e-mail and the Internet by employees, agents and contract staff of the UCS is<br>subject to UCS policies. Use is limited to conducting official business involving the UCS.                                                                                                    |  |
| Any use, authorized or not, constitutes an expressed consent for authorized personnel to monitor,<br>intercept, record, read, copy, access or capture such information for use or disclosure in any manner<br>without additional prior notice. Users have no legitimate expectation of privacy during any use of this<br>system or of any data or information on this system. If you continue, it will mean that you have read and<br>accept the above terms and conditions. |  |
|                                                                                                    |  |
|                                                                                                    |  |
| UCS - Attorney for the Child                                                                                                    |  |
|                                                                                                    |  |
| User Name                                                                                                    |  |
|                                                                                                    |  |
| Password                                                                                                    |  |
|                                                                                                    |  |
| Sign In                                                                                                    |  |
| Second Difference                                                                                                    |  |
| Forgot Password                                                                                                    |  |
|                                                                                                    |  |
|                                                                                                    |  |
|                                                                                                    |  |
|                                                                                                    |  |
|                                                                                                    |  |
|                                                                                                    |  |
|                                                                                                    |  |

### **Password Screen**

#### **Initial Password Change**

With the initial log in, you will be required to change the password given to you and select a **Private Hint Question**. There are a few rules that must be followed when creating a new password, or updating an old one:

- 1. The password must have **a minimum of 10** characters.
- 2. The password must contain **three** of the following four variables:
  - Lower Case Letter(s)
  - Upper Case Letter(s)
  - Number(s)
  - **Special Characters**: @ \$ & % (For example). [! and \* do not work]
- 3. It cannot be a password that has been used before. It cannot contain the AFC's last name or User ID.

#### **Changing Your Password**

You must change your password:

1. The first time you log in.

2. For security purposes, you are required to change your password every thirty days.

3. If you get locked out because you entered your password or user ID incorrectly three times then you must request a reset and change your password by E-mailing the Office of Attorneys for Children at <u>ad3-oac-vouchers@nycourts.gov</u>.

4. If you forget your password for AFCIV please use the Self-Service Password Reset site: <u>https://iapps.courts.state.ny.us/sspr/Forgot</u>.

Where the site asks for your "UCS Account Username" you will input your assigned User ID and click "Next". There are two ways you can reset your password. The first way is to answer the security question correctly, input a new password and hit "Reset Password". If you do not remember the answer to the security question, you can click "Reset by Email". \*Note: The reset will be sent to the email address associated with your AFC Profile so please make sure to keep your email up-to-date.

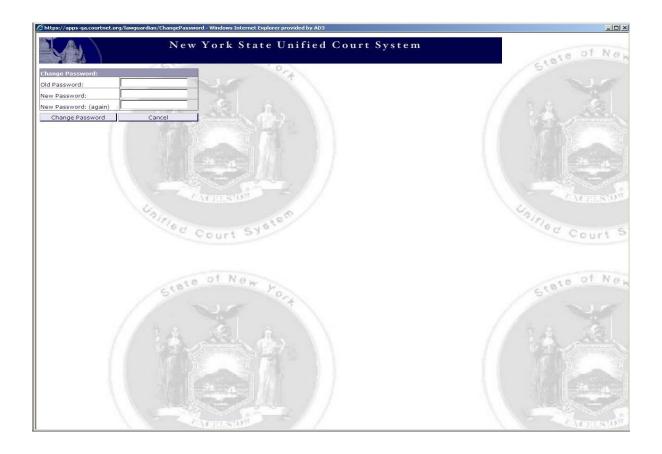

#### **Attorney Profile**

It is important to keep the information in your **Attorney Profile** up-to-date, for the following reasons:

1. The address listed when you submit an E-voucher is the address where your payment will be sent.

2. Your Vendor ID determines where the payment of an E-voucher will be allocated for tax purposes.

3. The E-mail address on the profile is where password notifications or resets will be sent.

| Attorney Vande I attorney Vande I attorn | Attorney for the Child Information:     First Name:     Last Name:     Suffix:       First Name:     Middle Name:     Last Name:     Suffix:       Attorney Vendor Id:     121467380     Change Attorney Vendor Info       Attorney Vendor Id:     121467380     Change Attorney Vendor Info       Attorney Vendor Id:     016 Visites     Change Attorney Vendor Info       Status:     Attorney Vendor Info     Remove Attorney Vendor Info       Firm Vendor Id:     Add Firm Vendor Info     Add Firm Vendor Info       Firm Vendor Id:     Add Firm Vendor Info     Email:                                                                                                    |                 | New TOTP                                                                                                    | k State Unified                                 | Court System       |                 |                         |         |
|----------------------------------------------------------------------------------------------------|----------------------------------------------------------------------------------------------------|-----------------|----------------------------------------------------------------------------------------------------|-------------------------------------------------|--------------------|-----------------|-------------------------|---------|
| Pirst Name: Last Name: Suffici     Atteme and address provided by the Word Management Unit   Attorney Vendor I di: 13345780   Change Attorney Vendor Info   Rend, Address provided by the Word Management Unit   Attorney Vendor I di:   Attorney Vendor I di:   Attorney Vendor I di                                                                                                    | Pirst Name: Last Name: Suffici     Atteme and address provided by the Word Management Unit   Attorney Vendor I di: 13345780   Change Attorney Vendor Info   Rend, Address provided by the Word Management Unit   Attorney Vendor I di:   Attorney Vendor I di:   Attorney Vendor I di | 24              |                                                                                                    |                                                 |                    |                 |                         |         |
| Pirst Name: Hiddle Name: Last Name: Suffici     Attorney Vendor Information:   Attorney Vendor Information:   Satus: Active   Satus: Active     Attorney Vendor Info     Benove Attorney Vendor Info     Satus:   Active     Satus:   Active     Satus:   Active     Binn Vendor Info     Active     Satus:   Active     Satus:   Active     Satus:   Active     Satus:   Active     Satus:   Active     Satus:   Active     Satus:   Active     Satus:   Active     Satus:   Active     Satus:   Active     Satus:   Active     Satus:   Active     Satus:   Active        Satus:                                                                                                    | Pirst Name: Hiddle Name: Last Name: Suffici     Attorney Vendor Information:   Attorney Vendor Information:   Satus: Active   Satus: Active     Attorney Vendor Info     Benove Attorney Vendor Info     Satus:   Active     Satus:   Active     Satus:   Active     Binn Vendor Info     Active     Satus:   Active     Satus:   Active     Satus:   Active     Satus:   Active     Satus:   Active     Satus:   Active     Satus:   Active     Satus:   Active     Satus:   Active     Satus:   Active     Satus:   Active     Satus:   Active     Satus:   Active        Satus:                                                                                                    |                 | Attorney for the Child Information:                                                                                                    |                                                 |                    |                 |                         |         |
| Atomay Yandari Ja       1346789       Change Attomay Yandari Jaé         Atomay Yandari Jaé       Atomay Yandari Jaé       Atomay Yandari Jaé         Statum y Yandari Jaé       Atomay Yandari Jaé       Atomay Yandari Jaé         Statum y Yandari Jaé       Atomay Yandari Jaé       Atomay Yandari Jaé         Statum y Yandari Jaé       Atomay Yandari Jaé       Atomay Yandari Jaé         Status:       Atomay Yandari Jaé       Atomay Yandari Jaé         Tim Yandari Jaé       Atomay Yandari Jaé       Atomay Yandari Jaé         Film Yandari Jaé       Add Film Yandari Jaé       Add Film Yandari Jaé         Film Yandari Jaé       Email       Email         Ponosi:                                                                                                    | Atomay Yandari Ja       1346789       Change Attomay Yandari Jaé         Atomay Yandari Jaé       Atomay Yandari Jaé       Atomay Yandari Jaé         Statum y Yandari Jaé       Atomay Yandari Jaé       Atomay Yandari Jaé         Statum y Yandari Jaé       Atomay Yandari Jaé       Atomay Yandari Jaé         Statum y Yandari Jaé       Atomay Yandari Jaé       Atomay Yandari Jaé         Status:       Atomay Yandari Jaé       Atomay Yandari Jaé         Tim Yandari Jaé       Atomay Yandari Jaé       Atomay Yandari Jaé         Film Yandari Jaé       Add Film Yandari Jaé       Add Film Yandari Jaé         Film Yandari Jaé       Email       Email         Ponosi:                                                                                                    |                 | Promo Manager                                                                                                    |                                                 | Middle Name:       |                 | Last Name:              | Suffix: |
| Contract Information:         Add Firm Vendor Info           Contract Information:         Add Firm Vendor Info           Contract Information:         E           Phone1:         •         •           Phone2:         •         •         •                                                                                                    | Contract Information:         Add Firm Vendor Info           Contract Information:         Add Firm Vendor Info           Contract Information:         E           Phone1:         •         •           Phone2:         •         •         •                                                                                                    | s<br>and<br>(s) | Name and address provided by the Vendor Ma<br>Attorney Vendor Id:<br>Attorney Name:                                                                                                    | 1234567890<br>Attorney Neme<br>Attorney Address | Change Attorney Ve | endor Info Remo | re Attorney Vendor Info |         |
| Soluti: Addrem Vender Info<br>Firm Vender Info<br>Firm Vender Info<br>Contact Information:<br>Phone1: - Business phone E-mail:<br>Phone2:                                                                                                    | Soluti: Addresses phone E-mail: Addresses phone E-mail: Phone3:                                                                                                    | nce             | E ING JOINT CORPORED ON CONTRACTOR OF CONTRACTOR OF CONTRACT | City, NY 12345                                  |                    |                 |                         |         |
| Firm Vendor Inf:     Add Firm Vendor Info       Contact Information:        Phone1:     -     Business phone     E-mail:       Phone2:     -     -     -       Phone3:     -     -     -                                                                                                    | Firm Vendor Inf:     Add Firm Vendor Info       Contact Information:        Phone1:     -     Business phone     E-mail:       Phone2:     -     -     -       Phone3:     -     -     -                                                                                                    |                 |                                                                                                    | Active                                          |                    |                 |                         |         |
| Contract In formation       -       Business phone       E-mail:         Phone1:       -       -       -       -         Phone2:       -       -       -       -         Phone3:       -       -       -       -                                                                                                    | Contract In formation       -       Business phone       E-mail:         Phone1:       -       -       -       -         Phone2:       -       -       -       -         Phone3:       -       -       -       -                                                                                                    |                 | Firm Vendor Information:                                                                                                    |                                                 |                    |                 |                         |         |
| Phone1:     -     -     Business phone     E-mail:       Phone2:     -     -     -     -       Phone3:     -     -     -     -                                                                                                    | Phone1:     -     -     Business phone     E-mail:       Phone2:     -     -     -     -       Phone3:     -     -     -     -                                                                                                    |                 | Firm Vendor Id:                                                                                                    |                                                 | Add Firm Vendo     | r Info          |                         |         |
| Phone2: - none · · Phone3:                                                                                                    | Phone2: - none · · Phone3:                                                                                                    |                 | Contact Information:                                                                                                    |                                                 |                    |                 |                         |         |
| Phone 2: - Phone Phone                                                                                                    | Phone 2: - Phone Phone                                                                                                    |                 | Phone1: Business                                                                                                    | phone E-mail:                                   |                    |                 |                         |         |
| Phone3: - Phone                                                                                                    | Phone3: - Phone                                                                                                    |                 | at                                                                                                    |                                                 |                    |                 |                         |         |
| PROMO-                                                                                                    | PROMO-                                                                                                    |                 |                                                                                                    |                                                 |                    |                 |                         |         |
| Apply Reset OK Cancel                                                                                                    | Apply Reset OK Cancel                                                                                                    |                 | phone3:                                                                                                    |                                                 |                    |                 |                         |         |
|                                                                                                    |                                                                                                    |                 | Apply Reset                                                                                                    |                                                 |                    | OK              | Cancel                  |         |
|                                                                                                    |                                                                                                    |                 |                                                                                                    |                                                 |                    | OK              | ancel                   |         |
|                                                                                                    |                                                                                                    |                 |                                                                                                    |                                                 |                    |                 |                         |         |
|                                                                                                    |                                                                                                    |                 |                                                                                                    |                                                 |                    |                 |                         |         |
|                                                                                                    |                                                                                                    |                 |                                                                                                    |                                                 |                    |                 |                         |         |
|                                                                                                    |                                                                                                    |                 |                                                                                                    |                                                 |                    |                 |                         |         |
|                                                                                                    |                                                                                                    |                 |                                                                                                    |                                                 |                    |                 |                         |         |
|                                                                                                    |                                                                                                    |                 |                                                                                                    |                                                 |                    |                 |                         |         |
|                                                                                                    |                                                                                                    |                 |                                                                                                    |                                                 |                    |                 |                         |         |
|                                                                                                    |                                                                                                    |                 |                                                                                                    |                                                 |                    |                 |                         |         |
|                                                                                                    |                                                                                                    |                 |                                                                                                    |                                                 |                    |                 |                         |         |
|                                                                                                    |                                                                                                    |                 |                                                                                                    |                                                 |                    |                 |                         |         |
|                                                                                                    |                                                                                                    |                 |                                                                                                    |                                                 |                    |                 |                         |         |
|                                                                                                    |                                                                                                    |                 |                                                                                                    |                                                 |                    |                 |                         |         |
|                                                                                                    |                                                                                                    |                 |                                                                                                    |                                                 |                    |                 |                         |         |
|                                                                                                    |                                                                                                    |                 |                                                                                                    |                                                 |                    |                 |                         |         |
|                                                                                                    |                                                                                                    |                 |                                                                                                    |                                                 |                    |                 |                         |         |
|                                                                                                    |                                                                                                    |                 |                                                                                                    |                                                 |                    |                 |                         |         |
|                                                                                                    |                                                                                                    |                 |                                                                                                    |                                                 |                    |                 |                         |         |
|                                                                                                    |                                                                                                    |                 |                                                                                                    |                                                 |                    |                 |                         |         |
|                                                                                                    |                                                                                                    |                 |                                                                                                    |                                                 |                    |                 |                         |         |
|                                                                                                    |                                                                                                    |                 |                                                                                                    |                                                 |                    |                 |                         |         |
|                                                                                                    |                                                                                                    | ie j            |                                                                                                    |                                                 |                    |                 |                         |         |
|                                                                                                    |                                                                                                    |                 |                                                                                                    |                                                 |                    |                 |                         |         |

To access your **Profile**, click on the **AFC Profile** tab, located in the lower left corner of the task bar.

#### **E-voucher System Screen**

This is the main screen of the **E-voucher System** from which the task bar, **Notices, Department Questions and New Features** can be accessed.

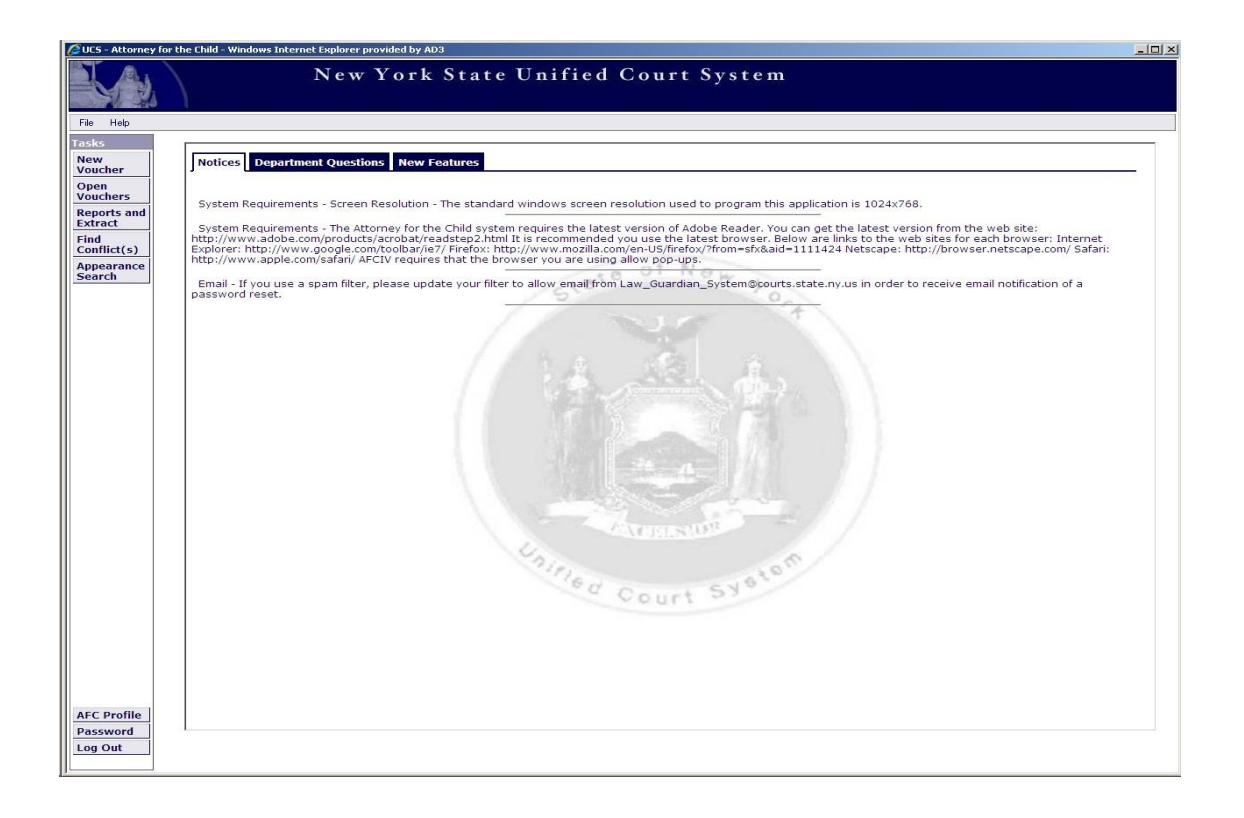

The task bar, on the left side of the screen, contains tabs for accessing and creating vouchers, generating reports and searching for conflicts and appearances. From the task bar you may also access the **Profile** and **Password** options and safely sign out of the program.

#### **Activity Codes & Descriptions**

During preparation of E-vouchers, you will be asked to select activity and expense codes and provide descriptions comparable to those required for conventional, hard-copy vouchers. Please see also the Administrative Handbook, p. 31.

Out-of-Court Activities

A: Review Documents: Describe documents reviewed, e.g. "Review Petition and File."

**B: Client Interview:** Include the location where you met with your client; e.g. meeting at client's school.

C: Travel: The C-Code is "Travel Time." Indicate where you traveled to and from.

**D: Phone/Correspondence:** Indicate the method, subject and recipient of the correspondence, e.g.. "Review letter from Father's Attorney re: visitation."

**E: Legal Drafting:** Indicate the document type and subject.

**F: Legal Research:** Indicate the subject of research, and reason for research, e.g. "Legal Research- Case Law, Preparing Appellate Brief."

G: Investigation: Indicate what is being investigated.

H: Out-of-Court All Other: Describe any other work related to representing your client.

#### **In-Court Activities**

For the **In-Court Activities**, **J-N**, select the appropriate Activity Code from the first pull-down menu. Next, select the date, docket, and judge you appeared before from the other pull-down menu and briefly describe the appearance.

#### **J: Initial Appearance**

**K: Pre-Trial Hearings** 

L: Fact Finding

**M: Disposition** 

N: In-Court All Other

#### Expense Codes

**P: Expenses:** (other than mileage: Indicate the type of expense. (i.e. Copies, Postage) and the quantity.

#### Note: Do not enter a "\$" symbol, as the system will not accept this special character.

**Q: Mileage:** Enter the number of miles traveled in the field titled "mileage," and in the activity summary indicate where you traveled to and from. The system calculates the mileage reimbursement based on the number of miles entered and mileage rate for the date traveled.

#### **Expenses Requiring Receipts:**

Tolls Parking Over \$15 Long Distance Phone Calls Over \$15 Postage Over \$15 Copies Over \$15 - If the copying was done in-house, please indicate that in the "activity summary." Process Service- Include a copy of the invoice.

#### **Creating a New E-voucher**

To start a new E-voucher, click on the **New Voucher** tab located on the task bar. A box will appear in the middle of the screen with the option to select a **Court** from the pull down menu. Select the court where the services covered by the E-voucher were performed and click the **Continue** button in the lower right-hand corner of the window.

#### **Raise the Age vouchers**

a) For cases sent to Probation Adjustment

The attorney will select "Supreme Court" (not the "Family Court" because there is no Family Court Docket number), then select the new Proceeding Type entitled "RTA – Probation Adjustment" and enter the Felony Youth Complaint (FYC) Docket number that was assigned in the Superior Court Youth Part. If the new proceeding code is not there, select JD or Designated Felony.

b) For cases removed directly to Family Court

Cases that are sent directly to Family Court without going to Probation Adjustment will be billed as they normally would for a JD proceeding by selecting "Family Court" and the appropriate Proceeding Type (ex: D – Juvenile Delinquency or E - JD Designated Felony) and entering the Family Court Docket number.

Take care to select the correct court as you will not be able to change the court after the voucher is created.

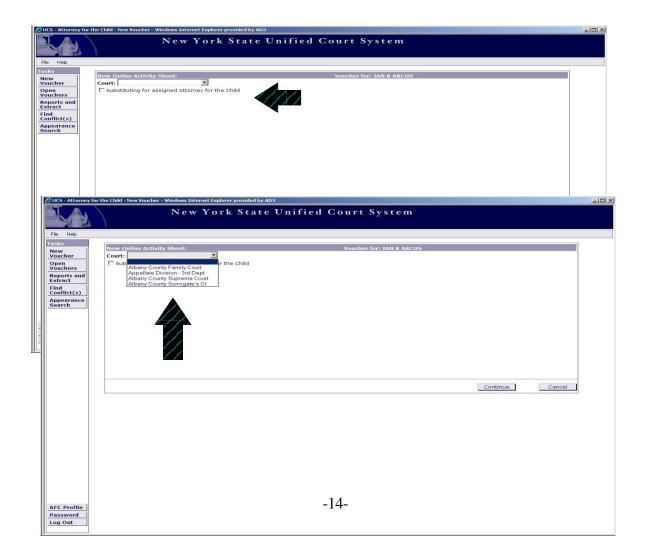

#### **Creating a New E-voucher - continued**

Enter the case file number in the File Number box and click Add File #.

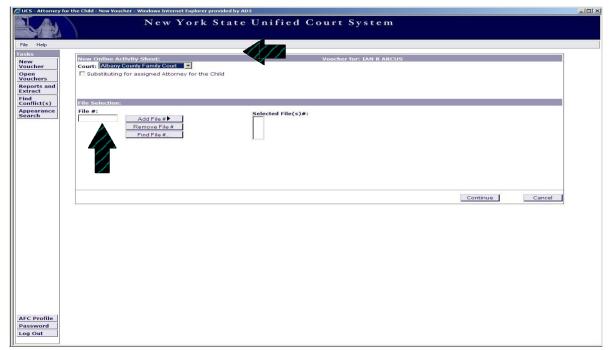

If you do not have the file number, click the **Find File #** button. A smaller screen, shown below, will appear. Enter the Docket Number and press **Search**. The file number and client name appear; click the **Add File #**.

#### Creating a New E-voucher- continued

The file number will appear in the **Selected File(s) #:** . Click **Continue**.

| UCS - Attorney                     | for the Child - New Youcher - Windows Internet Explorer provided by AD3                                             |  |
|------------------------------------|----------------------------------------------------------------------------------------------------|--|
| KA.                                | New York State Unified Court System                                                                                 |  |
| File Help                          |                                                                                                    |  |
| Tasks<br>New<br>Voucher<br>Open    | New Online Activity Sheet: Voucher for: IAN R ARCUS Court: Albany County Family Court                               |  |
| Vouchers<br>Reports and<br>Extract |                                                                                                    |  |
| Find<br>Conflict(s)                | File Selection:                                                                                                    |  |
| Appearance<br>Search               | File #:     Selected File(s)#:       Add File #     38123       Remove File #     38123       Find File #     38123 |  |
| AFC Profile                        | Concel Cancel                                                                                                    |  |
| Password<br>Log Out                |                                                                                                    |  |

The file number entered is checked against Family Court's Universal Case Management System (UCMS) to confirm that the file number is for the selected court and that you are the assigned attorney.

#### Creating a New E-voucher- continued

In the next screen, enter the **Client Name** and **Disposition** (if known). Select the **Proceeding Type** using the pull down menu.

| 65 -20w Guardi | ian - New Voucher - Windows Interne                 | t Explorer provided by AD3 |                    |              | -            |
|----------------|-----------------------------------------------------|----------------------------|--------------------|--------------|--------------|
|                | Ne                                                  | w York State               | Unified Court      | System       |              |
| e Help         |                                                     |                            |                    |              |              |
| iks            | Dockets Activity Sheet                              |                            |                    |              |              |
| wucher         | ]                                                   |                            |                    | -            |              |
| en             | Case Information: Vo<br>Court: Albany County Family | ucher for:<br>/ Court      | substituting for . | Document ID: | 11160        |
| uchers         |                                                     | -7                         |                    |              |              |
| ract           | Add/Edit Client Case Inform<br>Client Name:         |                            |                    |              |              |
| d<br>nflict(s) | Disposition:                                        | Proceeding Typ             | e: I               |              | 1000         |
| pearance       | Dispession 1                                        |                            |                    |              |              |
| arch           | File #:                                             |                            |                    |              |              |
|                | Add File                                            | ile#                       |                    |              |              |
|                | Dockets:<br>Available Docket(s):                    |                            |                    |              |              |
|                | File # Docket                                       | Relief Sought              | Date Filed         | Disp. Date   | Unselect All |
|                | 38641 G- <u>36217-07</u>                            | Guardianship               | 08/15/2007         | 09/14/2007   | Select All   |
|                | 39534 V- 59678-09                                   | Custody                    | 04/03/2009         | 06/22/2009   |              |
|                | 38123 V- 49562-08                                   | Custody                    | 06/10/2008         | 07/03/2008   | -            |
| Profile        | Selected Docket(s):                                 | Add 🔫                      | Remove 🔺           |              |              |
| ssword         | File # Docket                                       | Relief Sought              | Date Filed Disp    | . Date       |              |
| Out            |                                                     |                            |                    |              |              |

Next select the docket number(s) covered by the voucher from the **Available Dockets:** list, located below the **File** section. Scroll through the choices offered and highlight your choice(s) by clicking on the correct line. Then click the **Add** button to drop the docket(s) into the **Selected Docket(s):** box. Click the **Continue with Activities** button to go to the **Activities Screen**.

| 1001            | No                          | w York State  | Unified       | Court      | Swetom     |          |        |
|-----------------|-----------------------------|---------------|---------------|------------|------------|----------|--------|
|                 | INE                         | w fork State  | Unified       | Court      | System     |          |        |
| Help            |                             |               |               |            |            |          |        |
| a               | Add/Edit Client Case Inform | ation:        |               |            |            |          |        |
| her             | Client Name: Smith          | Proceeding T  | pe: V-CUSTODY | OF MINORS  |            | <b>*</b> |        |
|                 | Disposition: Sub            |               |               |            |            |          |        |
| hers<br>rts and | 20<br>                      |               |               |            |            |          |        |
| ict             | File #:                     |               |               |            |            |          |        |
| lict(s)         | File #:                     | Selected      | File(s)#:     |            |            |          |        |
| arance          | Add File a                  | 38123         |               |            |            |          |        |
| ch              | Remove Fi                   |               |               |            |            |          |        |
|                 | Find File #                 | f             |               |            |            |          |        |
|                 | Dockets:                    |               |               |            |            |          |        |
|                 | Available Docket(s):        |               |               |            |            |          |        |
|                 | File # Docket               | Relief Sought | C.            | Date Filed | Disp. Date | Unsele   | ct All |
|                 | 38641 G-36217-07            | Guardianship  | c             | 8/15/2007  | 09/14/2007 | Selec    | t All  |
|                 | 39534 V-59                  | Custody       | c             | 4/03/2009  | 06/22/2009 |          |        |
|                 | 38123 V-36211 00            | Visitation    | c             | 7/06/2007  | 11/16/2007 | -        |        |
|                 |                             |               |               |            |            |          |        |
|                 | Selected Docket(s):         | Add 🗸         | Remove 🔺      |            |            |          |        |
|                 | File # Docket               | Relief Sought | Date Filed    | Dis        | p. Date    |          |        |
|                 |                             |               | 06/10/2008    |            | 03/2008    |          |        |
|                 | 38123 V 36217 LOS           |               |               |            |            |          |        |
|                 | 38123 V-36217-08            | Custody       | 06/10/2008    | 0.7        | 55/2000    |          |        |
| rofile          | 38123 V-36217 08            | Custody       | 06/10/2008    | 077        | 55/2000    |          |        |

#### Creating a New E-voucher - continued

The Activity Screen is used to enter activities, mileage and other expenses.

There are two types of activities, **In-Court** and **Out-of-Court**, which are added in different ways.

*In-Court Activities* are entered individually. Begin by clicking on the **Add New** button on the right side of the screen.

| 🕅 (105 - Chw Guard   | ian - New Youcher - Activity Screen - Windows Internet Explorer provided by AD3                                                                                                    | - 🗆 🗵    |      |
|----------------------|----------------------------------------------------------------------------------------------------|----------|------|
| KA.                  | New York State Unified Court System                                                                                                    |          |      |
| File Help            |                                                                                                    |          |      |
| Tasks                | Dockets Activity Sheet                                                                                                    | <u> </u> |      |
| New<br>Voucher       | Client Case Information. Voucher for:                                                                                                    |          |      |
| Open<br>Vouchers     | Client Name:         Smith         Court:         Albany County Family Court         Proceeding Type:         V - CUSTODY OF MINC           # Of Petitions:         1         File#         38123         Disposition:         Sub | IRS      |      |
| Reports and          | Activities Charged: Enter multiple out-of-court activities here.                                                                                                    |          |      |
| Extract              | Date Activity Hours O/C Hours I/C Mileage Expenses Amount Charged Activity Summary Dockets Judge Co                                                                                                    |          |      |
| Find<br>Conflict(s)  | *NEW* *NEW* *NEW* *NEW* *NEW* *NEW* *NEW* *NEW* *NEW* *NEW* *NEW* *NEW* *NEW*                                                                                                    |          |      |
| Appearance<br>Search |                                                                                                    |          |      |
| Jearch               | Select                                                                                                    |          |      |
|                      | Add Nev                                                                                                    | v        | 4444 |
|                      | ✓ Delete                                                                                                    |          |      |
|                      | Add/Edit Activity:                                                                                                    |          |      |
|                      |                                                                                                    |          |      |
|                      |                                                                                                    |          |      |
|                      |                                                                                                    |          |      |
|                      |                                                                                                    |          |      |
|                      |                                                                                                    |          |      |
|                      |                                                                                                    |          |      |
|                      |                                                                                                    |          |      |
|                      |                                                                                                    |          |      |
| LG Profile           | Apply Reset                                                                                                    |          |      |
| Password             |                                                                                                    | -11      |      |
| Log Out              |                                                                                                    |          |      |

#### Creating a New E-voucher - continued

The **Add/Edit Activity** box will appear; click on the **Activity** pull down tab to display a list of activities with codes.

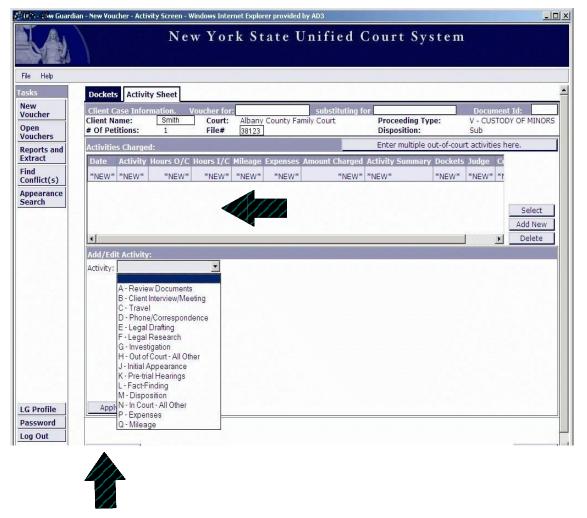

After selecting the type of In-Court appearance, briefly describe the appearance in the **Activity Summary** box. Then click the **Apply** button to return to the main **Activity Sheet**; from there you can either continue entering In-Court activities, or begin entering Out-of-Court activities.

#### Creating a New E-voucher- continued

*Out-of-Court Activities* may be entered either individually or in combination. Individual Out-of Court Activities are entered in the same manner as In-Court Activities, except that the activities and activity codes selected must relate to out-of court services, and a date must be entered for the activity.

| 🚰 USS - Law Guardia  | an - New Youcher - Activity Screen - Windows Internet Explorer provided by AD3 📃 🛛 🗶                                                                                                    |
|----------------------|----------------------------------------------------------------------------------------------------|
|                      | New York State Unified Court System                                                                                                    |
| File Help            |                                                                                                    |
| Tasks                | Dockets Activity Sheet                                                                                                    |
| New<br>Voucher       | Client Case Information. Voucher for:                                                                                                    |
| Open<br>Vouchers     | Client Name:         Smith         Court:         Albany County Family Court         Proceeding Type:         V - CUSTODY OF MINORS           # Of Petitions:         1         File#         38123         Disposition:         Sub                                                                                                    |
| Reports and          | Activities Charged: Enter multiple out-of-court activities here.                                                                                                    |
| Extract              | Date Activity Hours O/C Hours I/C Mileage Expenses Amount Charged Activity Summary Dockets Judge Co                                                                                                    |
| Find<br>Conflict(s)  | *NEW*         *NEW*         *NEW* <th< td=""></th<> |
| Appearance<br>Search | Select                                                                                                    |
|                      | Add New Delete                                                                                                    |
|                      | Add/Edit Activity:                                                                                                    |
|                      |                                                                                                    |
|                      | Appearance: 06/10/2008 · Gerard E. Maney · 2 · V-86217) 08  Time Spent: 1.00                                                                                                    |
|                      | Activity Summary: Court Appearance<br>Detail: Amount Charged:                                                                                                    |
|                      |                                                                                                    |
|                      |                                                                                                    |
|                      |                                                                                                    |
|                      |                                                                                                    |
|                      |                                                                                                    |
| LG Profile           | Apply Reset                                                                                                    |
| Password             |                                                                                                    |
| Log Out              |                                                                                                    |

Entering multiple **Out-of-Court Activities** is less time-consuming than entering them individually. To enter multiple **Out-of-Court Activities**, click on the tab entitled **Enter multiple out-of court activities here**. A window will pop up like the one below.

| ultiple Out-of-Co                  | urt Activities for Doc                           | iment Id: 980014              |                                                               |                                                                                                    |
|------------------------------------|--------------------------------------------------|-------------------------------|---------------------------------------------------------------|----------------------------------------------------------------------------------------------------|
| he purpose of this<br>ate entered. | screen is to allow up to                         | 25 out-of-court activities to | be added all at once. The da                                  | te field will remain populated with the last activity                                                |
| lient Interview:                   | Please enter a location                          | in the Activity Summary fi    | eld for the client interview.                                 |                                                                                                    |
| lease Note                         | Activities entered on t                          | nis screen are not saved un   | til the <i>Submit Activities</i> but                          | ton is clicked.                                                                                      |
|                                    | 2. You navigate away 1<br>3. A timeout occurs 30 | from the Activity Sheet that  | t opened this pop-up window.<br>window. Activities entered du | tivities entered and not yet submitted will be lost.<br>uring this time and not yet submitted within |
| ctivity:                           | ✓ D:                                             | ate: / /                      | Start Time:                                                   | Time Spent: :<br>(hours:minutes)                                                                     |
| ctivity Summary:                   |                                                  | Add Activ                     | vity Remove Activity                                          |                                                                                                    |
|                                    |                                                  |                               | reated, not yet submitted: 0                                  |                                                                                                    |
| Activity                           | Start Date                                       | Start Time                    | Hours O/C                                                     | Activity Summary                                                                                     |
| ACTIVITY                           | Start Date                                       | Start Time                    | Hours O/C                                                     |                                                                                                    |
|                                    |                                                  |                               |                                                               | Submit Activities Close                                                                              |

#### Creating a New E-voucher - continued

Start by entering the first Activity Code, Date, Start Time and Time Spent (see "Real Time" below), and Activity Summary, then click **Add Activity**. The activity will be posted in the box below. When you have finished entering the out-of-court activities, click **Submit Activities** to save entries.

#### PLEASE NOTE: Entries not saved will be lost if:

- 1) a time-out occurs after 20 minutes;
- 2) you navigate away from the Activity Sheet; or
- 3) you exit page by clicking the X in the top right corner.

| Opsition Grandian                         | *futiple Jutiol                            | Court Astratie  | s Marpects                                                                                                    | : Internet I: plarer                                                                                               |
|-------------------------------------------|--------------------------------------------|-----------------|----------------------------------------------------------------------------------------------------|----------------------------------------------------------------------------------------------------|
| ղիդի նուներիերի                           | ent of the test                            | his been and    | 01: 112:80                                                                                                    | U)                                                                                                    |
| he purpose of this<br>ctivity data enters |                                            | illow up to 25  | aut-of-cour                                                                                                    | t activities to be added all at once. The date field will remain populated with the last                           |
| lent Interview:                           | Please anter                               | a location in t | he Activity !                                                                                                    | Summary field for the dient interview.                                                                             |
| lease Note                                | Activities enb                             | ared on this si | oreen are n                                                                                                    | iot saved until the Submit Activities button is dicked.                                                            |
|                                           | Activities are<br>1. The X in the<br>lost. |                 | mer of the                                                                                                    | screen is dicked. If this is clicked, the activities entered and not yet submitted will be                         |
|                                           |                                            |                 |                                                                                                    | y Sheet that opened this pop-up window.<br>. ActMiles entered during this time and not vet submitted will be lost. |
|                                           |                                            |                 |                                                                                                    | Add Activity   Pernove Activity  Institutes areabed, not yet submitted:                                            |
|                                           |                                            |                 |                                                                                                    |                                                                                                    |
| to tal a                                  | Finita -                                   | Statt It at     | Ficility (12)                                                                                                    | Activity sensing w                                                                                                 |
| AND A MINE                                | 516 11 A 1<br>11/26/2007                   | 11:15 AM        | Extension, 20<br>0.25                                                                                                    | check MRA map for route from school to location of incident; notes; distance                                       |
| Jr. 141 v<br>G - Dryestigation            |                                            | 11:15 AM        | And a state of the state of the |                                                                                                    |
| U.S. CANDAR                               |                                            | 11:15 AM        | And a state of the state of the |                                                                                                    |

#### <u>Real Time</u>

Time charged to vouchers in the E-voucher system will be in "real time", meaning that for each activity you bill, you must enter a start time and the amount of time spent (in hour/minutes), instead of a decimal system billing in tenths of hours. However, the voucher will print out in tenths of hours and the actual time entered will not appear on the voucher that is printed, signed by the attorney and submitted to court.

For example, in the drop down box entitled "start time", the attorney would enter the start time as 9:00 a.m. Next to that drop down box is another drop down box entitled "time spent" (hours:minutes). The attorney would enter the time spent in hours and minutes, e.g. 1:30. The activity time will show as 9:00 a.m. to 10:30 a.m. and the system does not permit hat time slot to

be billed again for that day. Take care to correctly enter a.m. or p.m. as a voucher may be returned for correction, if necessary.

### **Creating a New E-voucher - continued**

After submitting the Out-of-Court Activities, you will be taken back to the main Activity Screen where you will see all the information you have entered to this point.

|               |                              |                    | dows incernet ca         | xplorer provide      | d by AD3    |           |                           |              |                                                                                                    |         |
|---------------|------------------------------|--------------------|--------------------------|----------------------|-------------|-----------|---------------------------|--------------|----------------------------------------------------------------------------------------------------|---------|
|               |                              | New                | York                     | State 1              | Unifi       | ed Co     | ourt S                    | ysten        | ı                                                                                                    |         |
| Help          |                              |                    |                          |                      |             |           |                           |              |                                                                                                    |         |
|               | Client Name<br># Of Petition |                    | Court: Alb:<br>File# 381 | any County Fa<br>123 | amily Court |           | Proceeding<br>Disposition |              | S - PINS<br>Substitutio                                                                                        | n       |
| er            | Activities Ch                | narged:            |                          |                      |             |           | Enter multi               | ple out-of-c | ourt activities h                                                                                              | ere.    |
|               | 0.00                         | ours:(O/C) 0.70    | Hours(I/C)               |                      | eage: 0.0   |           | es: \$0.00                | Amount:      | and a second second second second second second second second second second second second second second second |         |
| ers<br>ts and | Date                         | Activity           | Hours O                  | /C Hours I/C         | : Mileage E | xpenses / | mount Char                | ged Activit  | y Summary                                                                                                    |         |
| t             | 04/07/2008                   | Initial Appearance |                          | 1.00                 | )           |           | \$75                      | 5.00 Court   | Appearance                                                                                                    |         |
|               | 04/07/2008                   | Review Documents   | 0.                       | 50                   |             |           | \$3                       | 7.50 Open a  | and Review File                                                                                                |         |
| t(5)          | 04/07/2008                   | Phone/Correspond   | ence 0.:                 | 20                   |             |           | \$1                       | 5.00 Phone   | Conversation                                                                                                   | Select  |
| rance         |                              |                    |                          |                      |             |           |                           |              |                                                                                                    | Add New |
|               | 4                            |                    |                          |                      |             | 1         |                           |              | •                                                                                                    | Delete  |
|               |                              |                    |                          |                      |             |           |                           |              |                                                                                                    |         |
|               |                              |                    |                          |                      |             |           |                           |              |                                                                                                    |         |

### **Creating a New E-voucher - continued**

The process for entering **Expenses**, such as **Travel**, **Postage** and **Parking**, is essentially the same as entering individual Out-of-Court activities. Select the proper Expense Code from the **Activity** pull down menu. For each entry, provide an Activity Summary detailing what the expense covered, then click **Apply**.

|                          | New                                                                                                    | York Sta                                    | te Unifi                     | ed Cou    | rt Syste                     | e m              |                        |
|--------------------------|----------------------------------------------------------------------------------------------------|---------------------------------------------|------------------------------|-----------|------------------------------|------------------|------------------------|
| e Help                   |                                                                                                    |                                             |                              |           |                              |                  |                        |
| sks                      | Dockets Activity Sheet                                                                                                    |                                             |                              |           |                              |                  |                        |
| oucher<br>pen<br>ouchers | Client Name: Smith                                                                                                    | her for:<br>Court: Albany Co<br>File# 38123 | substit<br>unty Family Court |           | oceeding Type:<br>sposition: | V - CUSTC<br>Sub | nt Id:<br>DY OF MINORS |
| eports and               | Activities Charged:                                                                                                    |                                             |                              | -         | ter multiple out-ol          |                  | here.                  |
| dract nd                 | Total Hours:(O/C) 1.70                                                                                                    | Hours(I/C) 1.00                             | Mileage: 0.0                 | Expenses: | \$0.30 Amou                  | int: \$202.80    | l.                     |
| onflict(s)               | 06/15/2008 Review Documents                                                                                                    | 0.50                                        | 0                            |           | \$37.50 Rev                  | view Documen     |                        |
| pearance                 | 06/11/2008 Phone/Corresponder                                                                                                    | ice 0.20                                    |                              |           | \$15.00 Co                   | rrespondence     |                        |
| earcn                    | 06/11/2008 Expenses                                                                                                    |                                             |                              | \$0.30    | \$0.30 Co                    | pies x 2         |                        |
|                          | 06/10/2008 In Court - All Other                                                                                                    |                                             | 1.00                         |           | \$75.00 Co                   | urt Appearanc    | Select                 |
|                          | 06/10/2008 Travel                                                                                                    | 1.00                                        |                              |           | \$75.00 Tra                  |                  | Add New                |
|                          |                                                                                                    |                                             |                              |           |                              | •                | Delete                 |
|                          | Add/Fdft Activity:<br>Activity: P - Expenses<br>Date: [06 / [11 / [2008] [[[[]]]<br>Activity Summary:[Copies x2<br>Detail: Amount Charged :\$0.30 | Expenses: 0.30                              |                              |           |                              |                  |                        |
| - Profile                | Apply Reset                                                                                                    |                                             |                              |           |                              |                  |                        |

When entry of activities and expenses has concluded, the E-voucher can be either submitted, if services in the proceeding are complete, or left open and active on the E-voucher System, if additional services are anticipated (Page 26).

|      |              |                      |                              | 2                |               |                  |            |                     |                                       |
|------|--------------|----------------------|------------------------------|------------------|---------------|------------------|------------|---------------------|---------------------------------------|
|      | ctivities Cl |                      |                              |                  |               |                  |            | e out-of-court acti |                                       |
|      |              |                      | lours(I/C) 1.0               |                  | age: 0.0      | -                | es: \$0.30 | Amount: \$202.8     |                                       |
|      | Date         | Activity             |                              | Hours I/C        | Mileage E     | xpenses /        |            | jed Activity Sum    |                                       |
|      |              | Review Documents     | 0.50                         |                  |               | -                |            | .50 Review Docun    |                                       |
|      |              | Phone/Correspondence | e 0.20                       | -                |               | a name a star    |            | .00 Corresponder    | ice                                   |
| (-)  |              | Expenses             |                              | -                | 5 10          | \$0.30           |            | .30 Copies x 2      | Sele                                  |
| (3)  | 06/10/2008   | In Court - All Other |                              | 1.00             |               |                  | \$75       | .00 Court Appear    | anc Add N                             |
|      | 00/10/2000   | 200                  | 1                            |                  |               |                  |            |                     | · ·                                   |
| ince | () 10/2000   | Message from         | webpage<br>you sure you want |                  |               | es, click OK, if | x          |                     | Delei                                 |
| ince | 100          |                      |                              | to submit this v | oucher? If ye | es, click OK, if |            |                     | · · · · · · · · · · · · · · · · · · · |
| ince | 100          |                      |                              |                  |               | es, click OK, if |            |                     | · · · · · · · · · · · · · · · · · · · |

### **Submitting E-vouchers**

An E-voucher for services to a client(s) in a case, including all proceedings (except appeals) pending as to the client(s), must be submitted every 12-14 months from the date of the first activity and every 12-14 months thereafter through the final activity in the case. Appellate vouchers may only be submitted once, following the decision, but in no event later than 12 months from the date of the decision.

When all activities and the disposition have been entered, **carefully verify that the information displayed is correct before taking the next step, because you will not be able to change it later.** Then click the **Submit and Print Voucher** button and confirm your selection when requested (See page 23). This will electronically submit the voucher for payment but **you are still required to sign the printed version and submit it to the court for approval**. The next screen will allow you to print the voucher for mailing purposes.

You may be required to submit an affirmation to accompany the E-voucher, such as when the voucher is being submitted 90 days after the last activity date. The program will alert you when this is required. Click on the **Affirmation** button to display the template shown below (entries have been blocked for privacy reasons). Enter a explanation for the delay in filing. Click **Save and Return to Activities** and the box will close. If the voucher is ready to be submitted, click **Submit and Print**. The affirmation box will appear again with the explanation you just entered. Please note that you must check the box below the **Warnings Requiring Affirmation** label before the E-voucher can be submitted. Then click the **I Affirm** button to enter the affirmation and display the completed E-voucher.

| Please Note Text entered on this screen is not saved until the I Affirm button is clicked. Text is lost if:                                                                                                    | HCA-+15 Guardian - New Youcher - Activity Screen - Windows Internet Explorer provided by AD3                                                                                                    | - O X                             | 6            |
|----------------------------------------------------------------------------------------------------|----------------------------------------------------------------------------------------------------|-----------------------------------|--------------|
| Note       Text entered on this screen is not saved until the I Affirm button is clicked.         Text is lost if:       1.The X in the top right corner of the screen is clicked. If this is clicked, the text entered and not yet Saved will be lost.         2.You navigate away from the screen that opened this pop-up window.       3.A time-out occurs after 45 minutes. Text entered during this time and not yet Saved will be lost.         Albany County Family Court       Petitioner, -V-       Respondent.         Warnings Requiring Affirmation:       Petitioner, -V-       Respondent.         Ø' Voucher has been submitted 480 days after the last activity date. Affirmation required.       Affirmation       Select         Ø' voucher has been submitted 480 days after the last activity date. Affirms the following under the penalty of perjury:       Add New         Delete       O'/31/2009       Dotted to practice law in the State of New York, affirms the following under the penalty of the state of New York, affirms the following under the penalty of the state of New York, affirms the following under the penalty of the state of New York, affirms the following under the penalty of the state of New York, affirms the following under the penalty of the state of New York, affirms the following under the penalty of the state of New York, affirms the following under the penalty of the state of New York, affirms the following under the penalty of the state of New York, affirms the following under the penalty of the state of New York affirms the following under the penalty of the state of New York affirms the following under the penalty of the state of New York affirms the following under the penalty of the state of N |                                                                                                    |                                   |              |
| Docket No:                                                                                                    | Note         Text entered on this screen is not saved until the I Affirm button is clicked.           Text is lost if:         1. The X in the top right corner of the screen is clicked. If this is clicked, the text e lost.           2. You navigate away from the screen that opened this pop-up window. | entered and not yet saved will be | titution     |
| Warnings Requiring Affirmation:  Voucher has been submitted 480 days after the last activity date. Affirmation required.  AFFIRMATION an attorney licensed to practice law in the State of New York, affirms the following under the penalty of Delete Deted: 07/31/2009                                                                                                    |                                                                                                    |                                   | 1000 C       |
|                                                                                                    | Voucher has been submitted 480 days after the last activity date. Affirmation required.                                                                                                    | AFFIRMATION                       | Ation Select |
|                                                                                                    | Dated: 07/31/2009                                                                                                    | I Affirm Cancel                   |              |

### **Submitting - continued**

The completed E-voucher will look like the one shown below. The length of the E-voucher will depend on the number of entries and expenses. From here, you can print the voucher. **The printed version of the voucher must then be submitted to the appropriate court in the same manner as conventional paper vouchers.** Please remember to submit all required documentation of expenses when mailing the voucher. Follow the usual protocol for submitting the printed E-voucher to the judge for signature, and the court will forward the voucher to the Office of Attorneys for Children for processing and payment.

# Please remember to review all entries and expenses. Once the voucher is paid, lost time cannot be recovered.

| ATTORNEY FOR TH                    | E CHILD VOUCHER |                   | STA     | APPELL   | V YORK - JUDICIARY<br>ATE DIVISION<br>DEPARTMENT |           |                             | cument Number<br>006C14D |
|------------------------------------|-----------------|-------------------|---------|----------|--------------------------------------------------|-----------|-----------------------------|--------------------------|
| Originating Agency<br>Family Court |                 |                   |         |          | Originating Agency Co<br>05033                   | ode Ir    | aterest Eligible (Y/N)<br>Y | P-Contract               |
| Payment Date                       |                 |                   | OCS Use | Only     |                                                  |           | Liability Date 12/01/2018   |                          |
| Vendor ID                          | Additional      | Zip Code<br>12208 |         | Route    | Payee Amount<br>\$169.05                         |           | MIR Dat<br>12/28/           |                          |
| Payee Name                         |                 |                   |         |          | IRS Code                                         | IRS Amou  | nt                          |                          |
| Payee Name                         |                 |                   |         |          | Stat. Type                                       | Statistic | Indicator-Dept.             | Indicator-Statewide      |
| Address<br>P O BOX                 |                 |                   |         |          | Ref/Inv. No.<br>SMITH                            |           |                             |                          |
| POBOA                              |                 |                   |         |          | Ref/Inv. Date<br>12/01/2018                      |           |                             |                          |
| City                               |                 |                   | State   | Zip Code |                                                  |           |                             |                          |
| ALBANY                             |                 |                   | NY      | 12208    |                                                  |           |                             |                          |

| Cube mitori  | Intron.                  |               |        |        |           |                   |                            |
|--------------|--------------------------|---------------|--------|--------|-----------|-------------------|----------------------------|
| Client Nan   | ne: SMITH                | Court: Albany | County | Family | Court Pro | ceeding Code: V - | CUSTODY OF MINORS          |
| # of Petitic | ons: 1                   | File #:00000  |        |        |           | Disposition:      | sub                        |
| Activities:  |                          |               |        |        |           |                   |                            |
|              |                          | H             | ours   |        |           |                   |                            |
| Date         | Activity                 | O/C           | I/C    | Miles  | Expenses  | Amount Charged    | Activity Summary           |
| 12/01/2018   | B - Client Contact       | 0.50          |        |        |           | \$37.50           | Met with Client at office  |
| 12/01/2018   | A - Review Documents     | 1.00          |        |        |           | \$75.00           | Review Documents           |
| 06/15/2018   | A - Review Documents     | 0.50          |        |        |           | \$37.50           | Review Documents           |
| 06/11/2018   | D - Phone/Correspondence | 0.25          |        |        |           | \$18.75           | Correspondence to Attorney |
| 06/11/2018   | P - Expenses             |               |        |        | \$0.30    | \$0.30            | copies x 2                 |
| Total        |                          | 2.25          | 0      | 0      | \$0.30    | \$169.05          |                            |
|              |                          |               |        |        |           |                   |                            |

| Details: |                |                                     |            |            |
|----------|----------------|-------------------------------------|------------|------------|
| File #   | Docket         | Relief Sought                       | Date Filed | Disp. Date |
| 23417    | V-05387-05/18B | Modification of Order of Visitation | 03/14/2018 | 11/15/2018 |

### **Open Vouchers**

If you have an on-going case and wish to enter activities as the case proceeds, after adding activities and expenses click **OK** instead of **Submit and Print**. This will keep the E-voucher open and allow it to be accessed for future additions in the **Open Voucher** tab in the task bar on the left side of the page.

Once you have clicked on the **Open Voucher** tab, to add activity, you will see a list of open E-vouchers that can be selected for updating. Simply highlight the E-voucher and click **Select to Update**. This will take you to the activity sheet where additions can be made.

| New York State Unified Court System         File Help         Tasks         New Youcher       Open Youchers       Dockets Activity Sheet       Dockets Information. Youcher for: Substituting for Proceeding Type: V - CUSTODY OF MI Bisposition: Sub         Reports and Extract       Activities Charged:       Enter multiple out-of-court activities here.         Total Hours:(O/C) 0.50 Hours(I/C) 1.00 Mileage: 0.0 Expenses: \$0.00 Amount: \$112.50       Date Activity Hours O/C Hours I/C Mileage Expenses Amount Charged Activity Summary Doc 06/15/2008 Review Documents 0.50 \$37.50 Review Documents 0.50 \$37.50 Court Appearance V-02         Search       \$1.00 \$75.00 Court Appearance V-02                                                                                                    |                                                                                                    | an new roucher Activity Screen in | паому постнее скрюгет рготаес | u by NDS         |            |              |
|----------------------------------------------------------------------------------------------------|----------------------------------------------------------------------------------------------------|-----------------------------------|-------------------------------|------------------|------------|--------------|
| Tasks       Dockets       Activity Sheet         New<br>Voucher       Client Case Information.       Voucher for:       substituting for       Document Id: 1         Open<br>Vouchers       Client Name:       Smith       Court:       Albany County Family Court       Proceeding Type:       V - CUSTODY OF MI         Beports and<br>Extract       Activities Charged:       Enter multiple out-of-court activities here.         Total       Hours:(O/C) 0.50       Hours O/C Hours I/C Mileage 10.0       Expenses: \$0.00       Amount: \$112.50         Date       Activity       Hours O/C Hours I/C Mileage Expenses Amount Charged Activity Summary Doc       06/15/2008 Review Documents       0.50       \$37.50       Review Documents       \$50         Appearance       06/10/2008 In Court - All Other       1.00       \$75.00       Court Appearance       \$ele         Add N       Add N       Add N       Add N       Add N       \$ele |                                                                                                    | Nev                               | w York State 1                | Unified C        | ourt Syste | e m          |
| New<br>Voucher         Client Case Information.         Voucher for:<br>Substituting for         Document Id: 1           Open<br>Vouchers         Sinth         Court:         Albany County Family Court         Proceeding Type:         V - CUSTODY OF MI           Beports and<br>Extract         I         File#         38123         Disposition:         Sub           Find<br>Conflict(s)         Activities Charged:         Enter multiple out-of-court activities here.           Find<br>Conflict(s)         Date         Activity         Hours O/C Hours I/C Mileage Expenses Amount Charged Activity Summary Doc           06/15/2008         Review Documents         0.50         \$37.50         Review Documents           06/10/2008         In Court - All Other         1.00         \$75.00         Court Appearance           Sele         Add N         Y-03         Y-03         Y-03                                               | File Help                                                                                                    |                                   |                               |                  |            |              |
| Voucher       Client Case Information.       Voucher for:       Substituting for       Document 1d: 1         Open<br>Vouchers       Client Name:       Smith       Court:       Albany County Family Court       Proceeding Type:       V - CUSTODY OF MI         Wouchers       # Of Petitions:       1       File#       38123       Disposition:       Sub         Reports and<br>Extract       Enter multiple out-of-court activities here.         Find<br>Conflict(s)       Hours:(O/C) 0.50       Hours O/C Hours I/C Mileage Expenses Amount Charged Activity Summary Doc         06/15/2008       Review Documents       0.50       \$37.50       Review Documents         06/10/2008       In Court - All Other       1.00       \$75.00       Court Appearance         Sele       Add N       Sele       Add N                                                                                                    | Tasks                                                                                                    | Dockets Activity Sheet            |                               |                  |            |              |
| Open<br>Vouchers       Client Name:       Smith       Court:       Albany County Family Court       Proceeding Type:       V - CUSTODY OF MI         Reports and<br>Extract       i       File#       38123       Disposition:       Sub         Activities Charged:       Enter multiple out-of-court activities here.         Total       Hours:(O/C) 0.50       Hours(I/C) 1.00       Mileage: 0.0       Expenses: \$0.00       Amount: \$112.50         Date       Activity       Hours O/C Hours I/C Mileage       Expenses: \$0.00       Amount: \$112.50         Appearance       06/15/2008       Review Documents       0.50       \$37.50       Review Documents         06/10/2008       In Court - All Other       1.00       \$75.00       Court Appearance       Sele         Add N                                                                                                    |                                                                                                    |                                   |                               |                  |            | Document Id: |
| Reports and<br>Extract       Activities Charged:       Enter multiple out-of-court activities here.         Total       Hours: (O/C) 0.50       Hours(I/C) 1.00       Mileage: 0.0       Expenses: \$0.00       Amount: \$112.50         Find<br>Conflict(s)       Date       Activity       Hours O/C Hours I/C       Mileage: 0.0       \$xpenses: \$0.00       Amount: \$112.50         Date       Activity       Hours O/C Hours I/C       Mileage       Expenses       Amount: \$112.50         06/15/2008       Review Documents       0.50       \$37.50       Review Documents       0         06/10/2008       In Court - All Other       1.00       \$75.00       Court Appearance       Y-03                                                                                                    | Open                                                                                                    |                                   |                               | amily Court      |            |              |
| Find<br>Conflict(s)         Date         Activity         Hours O/C         Hours I/C         Mileage         Expenses         Amount Charged         Activity Summary         Doc           Appearance<br>Search         06/15/2008         Review Documents         0.50         \$37.50         Review Documents         \$           06/10/2008         In Court - All Other         1.00         \$75.00         Court Appearance         \$           Sele         Add N         \$         \$         \$         \$         \$         \$                                                                                                    | Reports and                                                                                                    |                                   |                               |                  |            |              |
| Conflict(s)       06/15/2008 Review Documents       0.50       \$37.50 Review Documents         Appearance search       06/10/2008 In Court - All Other       1.00       \$75.00 Court Appearance       V-03         Sele       Add N                                                                                                    |                                                                                                    |                                   |                               |                  |            |              |
| Appearance<br>Search     06/10/2008     In Court - All Other     1.00     \$75.00     Court Appearance     V-03       Sele     Add N                                                                                                    |                                                                                                    |                                   |                               | eage Expenses Am |            |              |
| Sele<br>Add N                                                                                                    |                                                                                                    |                                   |                               |                  |            |              |
| Add N                                                                                                    | Search                                                                                                    |                                   |                               |                  | 1          |              |
|                                                                                                    |                                                                                                    |                                   |                               |                  |            |              |
|                                                                                                    |                                                                                                    |                                   |                               |                  |            |              |
|                                                                                                    |                                                                                                    | •                                 |                               |                  |            | ) De         |
|                                                                                                    |                                                                                                    |                                   |                               |                  |            |              |
|                                                                                                    |                                                                                                    |                                   |                               |                  |            |              |
|                                                                                                    |                                                                                                    |                                   |                               |                  |            |              |
|                                                                                                    |                                                                                                    |                                   |                               |                  |            |              |
|                                                                                                    | DUG POL D                                                                                                    |                                   |                               |                  |            |              |
|                                                                                                    |                                                                                                    |                                   |                               |                  |            |              |
|                                                                                                    |                                                                                                    |                                   |                               |                  |            |              |
|                                                                                                    |                                                                                                    |                                   |                               |                  |            |              |
|                                                                                                    |                                                                                                    |                                   |                               |                  |            |              |
|                                                                                                    | LG Profile                                                                                                    |                                   |                               |                  |            |              |
| LG Profile                                                                                                    | the second second second second second second second second second second second second second second second se |                                   |                               |                  |            |              |
| LG Profile<br>Password                                                                                                    | Password                                                                                                    | EXCLUSION AND CONTRACTOR          |                               |                  |            |              |

### **E-voucher for Substituting Counsel**

Preparing an E-voucher for the substitution of counsel is similar to the process of creating and submitting a typical E-voucher, with the addition of a few steps in the beginning. When you click on **New Voucher** in the task bar, the screen below will appear.

Select the court where the proceeding covered by the E-voucher is taking place and then check the box next to the **Substituting for assigned Attorney.** 

| 🚰 UC) = Now Guardian - New Youcher - Windows Internet Explorer provided by AD3 📃 📃                                                                                                    |  |
|----------------------------------------------------------------------------------------------------|--|
| New York State Unified Court System                                                                                                    |  |
| Fie Help                                                                                                    |  |
| Tasks       New Online Activity Sheet:       Voucher for:         Open       Court:       Image: Court is in the struct of the struct of the struct |  |
|                                                                                                    |  |
| LG Profile<br>Password<br>Log Out                                                                                                    |  |

The **Select Attorney to Substitute for** button will appear; click on it. A new window will pop up and ask for more information about the attorney you are substituting for.

| 🚰 025 - Lów Guardi                                                                                                   | an - New Youcher - Windows Internet Explorer provided by AD3                                                                                                    |  |
|----------------------------------------------------------------------------------------------------|----------------------------------------------------------------------------------------------------|--|
|                                                                                                    | New York State Unified Court System                                                                                                    |  |
| File Help                                                                                                    |                                                                                                    |  |
| Tasks<br>New<br>Voucher<br>Open<br>Vouchers<br>Reports and<br>Extract<br>Find<br>Conflict(s)<br>Appearance<br>Search | New Online Activity Sheet:     Voucher for:       Court:     [Albany County Family Court]       If Substituting for assigned Law Guardian       Select Attorney to Substitute for   File Selection:  File #:  Add File #  Remove File #  Find File #  Continue Cancel |  |
| LG Profile<br>Password<br>Log Out                                                                                    |                                                                                                    |  |

### **E-voucher for Substituting Counsel - continued**

Enter the name of the assigned attorney and click **Search.** 

| Slide 26 w Gu   | uardian - New Youcher - Windows Internet Explorer provided by AD3                                                                                                    |   |
|-----------------|----------------------------------------------------------------------------------------------------|---|
| N A             | New York State Unified Court System                                                                                                    |   |
|                 | UCS - Law Guardian - New Youcher - Assigned Law Guardian Search - Windows Internet Explorer provided by AD3                                                                                            | 7 |
|                 |                                                                                                    |   |
|                 | Assigned Law Guardian Search:<br>To search you must enter at least two letters in either the Last Name, or First Name. If the last name has just one letter, an exact                                  |   |
| S               | search you made on the letter entered in the last name. If you are unsure of the spelling, you may enter the first few characters of<br>he name. To narrow your search enter the Attorney's full name. |   |
| Voucher         | Name:     (Last)       (First)     (Middle)                                                                                                    |   |
| Open<br>Voucher |                                                                                                    |   |
| Reports         | -                                                                                                    |   |
| Find            |                                                                                                    |   |
| Conflict        | Cancel                                                                                                    |   |
| Search          |                                                                                                    |   |
|                 |                                                                                                    |   |
|                 |                                                                                                    |   |
|                 |                                                                                                    |   |
|                 |                                                                                                    |   |
|                 |                                                                                                    |   |
|                 |                                                                                                    |   |
|                 |                                                                                                    |   |
|                 |                                                                                                    | 1 |
|                 | Continue Cancel                                                                                                    |   |
|                 |                                                                                                    |   |
|                 |                                                                                                    |   |
| LG Profile      |                                                                                                    |   |
| Password        |                                                                                                    |   |
| Log Out         |                                                                                                    |   |

Another box open will open with a list of suggested matches. elect the attorney you are substituting for and click on **Return Assigned Attorney**. This will take you back to the original **New Voucher** screen.

| D (First) (Middle) Search                 | Name: (Last)       D       (First)       (Middle)       Search         Results:       Attorney       Attorney Registration Firm Name       Address         Mumber       Attorney Name       Attorney Registration Firm Name       Address         Image: Dom and the second second seco                                                                                                    | Assigned Law Guardian<br>To search you must enter<br>search will be made on th<br>the name. To narrow you | er at least two letter | the last name. If y | ou are unsure of the |                        |                 |        |
|-------------------------------------------|----------------------------------------------------------------------------------------------------|----------------------------------------------------------------------------------------------------|------------------------|---------------------|----------------------|------------------------|-----------------|--------|
| D J LAW OFFICE OF 2 ALBANY, NY 12203-6015 | Attorney Registration Firm Name Address Address ALBANY, NY 12203-6015                                                                                                    |                                                                                                    |                        |                     |                      |                        |                 | Search |
| D J LAW OFFICE OF 1 ALBANY, NY 12203-6015 | Registration<br>Number       Attorney Name       Attorney Registration Firm Name       Address         Image: Comparison of the second second sec | Results:                                                                                                  |                        |                     |                      |                        |                 |        |
| D J LAW OFFICE OF 2 ALBANY, NY 12203-6015 | Number       Attorney Name       Attorney Registration Firm Name       Address         Image: Dot image: Dot image    |                                                                                                    |                        |                     |                      |                        |                 |        |
| Return Assigned Law Guardian Cancel       | Return Assigned Law Guardian Cancel                                                                                                    |                                                                                                    | Name Attorn            | ey Registration F   | irm Name Addre       | is                     |                 |        |
|                                           |                                                                                                    |                                                                                                    |                        |                     |                      | ALBAN                  | NY, NY 12203-60 | 015    |
|                                           |                                                                                                    |                                                                                                    |                        |                     |                      |                        |                 |        |
|                                           |                                                                                                    |                                                                                                    |                        |                     |                      |                        |                 |        |
|                                           |                                                                                                    |                                                                                                    |                        |                     |                      |                        |                 |        |
|                                           |                                                                                                    |                                                                                                    |                        |                     |                      |                        |                 |        |
| Continue                                  | Continue                                                                                                    |                                                                                                    |                        |                     |                      |                        |                 |        |
| Continue                                  | Continue                                                                                                    |                                                                                                    |                        |                     |                      | Return Assigned Law Gu | uardian         | Cancel |
| Continue                                  | Continue                                                                                                    |                                                                                                    |                        | 1//                 |                      | Return Assigned Law Gu | Jardian         | Cancel |
| Continue                                  | Continue Cancel                                                                                                    |                                                                                                    |                        | //                  |                      | Return Assigned Law Gu | Jardian         | Cancel |
| Continue                                  | Continue Cancel                                                                                                    |                                                                                                    |                        |                     |                      | Return Assigned Law Gu | Jardian         | Cancel |
| Continue                                  | Continue Cancel                                                                                                    |                                                                                                    |                        | //                  |                      | Return Assigned Law Gu | Jardian         | Cancel |
| Contribe                                  | Continue                                                                                                    |                                                                                                    |                        | - 22                |                      | Return Assigned Law Gu | Jardian         | Cancel |
|                                           |                                                                                                    |                                                                                                    |                        | 2                   |                      |                        |                 |        |
|                                           |                                                                                                    |                                                                                                    |                        | 2                   |                      | Return Assigned Law Gu | Jardian         | Cancel |

### **E-voucher for Substituting Counsel - continued**

You will be returned to the **New Voucher** screen and will see the heading that shows the substitution has been made for the case on the voucher. Continue as if entering a typical E-voucher and submit accordingly.

Please note that when preparing a substitute E-voucher, a warning is issued by the system that says the attorney was not present in court. That warning refers to the assigned attorney and not the substitute attorney.

| 🚰 (125) - Lew Guar                                                                                                   | dian - New Youcher - Windows Internet Explorer provided by AD3                                                                                                    |  |
|----------------------------------------------------------------------------------------------------|----------------------------------------------------------------------------------------------------|--|
| KA                                                                                                    | New York State Unified Court System                                                                                                    |  |
| File Help                                                                                                    |                                                                                                    |  |
| Tasks<br>New<br>Youcher<br>Open<br>Vouchers<br>Reports and<br>Extract<br>Find<br>Conflict(5)<br>Appearance<br>Search | New Online Activity Sheet:       Voucher for: S       Substituting for J         Court:       Image: Substituting for assigned Law Guardian         Image: Substituting for assigned Law Guardian       Image: Substituting for assigned Law Guardian         Image: Substituting for assigned Law Guardian       Image: Substituting for assigned Law Guardian         Image: Substituting for assigned Law Guardian       Image: Substituting for assigned Law Guardian         Image: Substituting for assigned Law Guardian       Image: Substituting for assigned Law Guardian         Image: Substituting for assigned Law Guardian       Image: Substituting for assigned Law Guardian         Image: Substituting for assigned Law Guardian       Image: Substituting for assigned Law Guardian         Image: Substituting for assigned Law Guardian       Image: Substituting for assigned Law Guardian         Image: Substituting for assigned Law Guardian       Image: Substituting for assigned Law Guardian         Image: Substituting for assigned Law Guardian       Image: Substituting for assigned Law Guardian         Image: Substituting for assigned Law Guardian       Image: Substituting for assigned Law Guardian         Image: Substituting for assigned Law Guardian       Image: Substituting for assigned Law Guardian         Image: Substituting for assigned Law Guardian       Image: Substituting for assigned Law Guardian         Image: Substituting for assigned Law Guardian       Image: Substituting for assigned La |  |
|                                                                                                    |                                                                                                    |  |
| LC Drafts                                                                                                    |                                                                                                    |  |
| LG Profile<br>Password<br>Log Out                                                                                    |                                                                                                    |  |

### **Reports and Extract**

The **Reports and Extract** tab on the task bar contains a pull down menu with four utilities, as shown below. To browse or access, click the **Reports and Extract** tab, and select from the pull down menu what report or extract you would like to use/view.

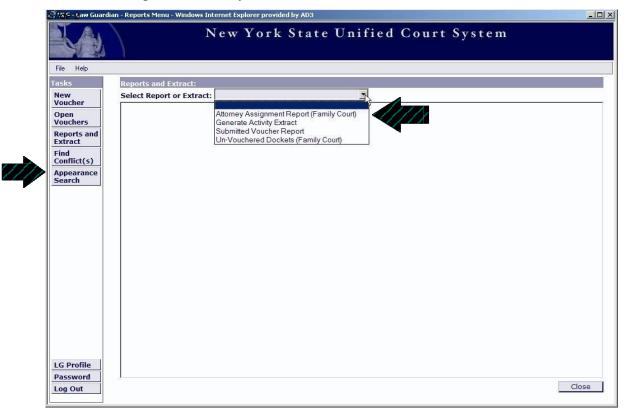

Attorney Assignment Report

The **Attorney Assignment Report** allows you to find your assignments by searching either by date range or a docket number and court.

In the spaces provided, enter either the date range (MM/DD/YYYY) or the docket number and the court, then click **Search**.

| 🛃 🐠 – Law Guardi       | an - Reports Menu - Attorney Assignment Report - Windows Internet Explorer provided by AD3                                                                                                    | _O×      |
|------------------------|----------------------------------------------------------------------------------------------------|----------|
|                        | New York State Unified Court System                                                                                                    |          |
| File Help              |                                                                                                    |          |
| Tasks                  | Reports and Extract:                                                                                                    |          |
| New<br>Voucher         | Select Report or Extract: Attorney Assignment Report (Family Court)                                                                                                    |          |
| Open<br>Vouchers       | Report Options:                                                                                                    |          |
| Reports and<br>Extract | Assignment Date: (From) 04 / 05 / 2008 (To) 07 / 05 / 2008 (To) 07 / 2008 (To) 07 / 05 / 2008 (To) 07 / 05 / 2008 (To) 07 / 05 / 2008 (To) 07 / 2008 (To) 07 | County 1 |
| Find<br>Conflict(s)    | Docket V • 1714 - 06 / 08A Court Albany County Family Court                                                                                                    | Search   |
| Appearance<br>Search   |                                                                                                    |          |
| Password<br>Log Out    | 1                                                                                                    | Close    |

Once you click **Search**, the system will compile a list containing all of your Assignments. You can generate a PDF **Attorney Assignment Report** which allows you to print or save the report. To do this, click **Print Preview Report**.

Generate an Activity Extract

The **Generate an Activity Extract** option allows you to extract activity data from a particular E-voucher and import it into a spread sheet program, i.e. Excel.

Return to the pull down menu and select **Generate an Activity Extract**. The box below the pull down menu will appear and require you to enter the **Document ID** in the space provided.

If there are specific dates you would like to extract, enter the **Date Range** and click the **Search** button.

| 🕄 1/66 - Law Guard     | ian - Reports Menu - Law Guardian Extract - Windows Internet Explorer provided by AD3 |        |
|------------------------|---------------------------------------------------------------------------------------|--------|
|                        | New York State Unified Court System                                                   |        |
| File Help              |                                                                                       |        |
| Tasks                  | Reports and Extract:                                                                  |        |
| New<br>Voucher         | Select Report or Extract: Generate Activity Extract                                   |        |
| Open<br>Vouchers       | Report Options: ? Extract File                                                        | Format |
| Reports and<br>Extract | Document Id:                                                                          |        |
| Find<br>Conflict(s)    | Activity Date Range: (From) 06 / 19 / 2008 (To) 07 / 19 / 2008 (To)                   |        |
| Appearance<br>Search   | Sort By:<br>C Activity Date C Client Name C Document Id                               | Search |
|                        |                                                                                       |        |
| LG Profile             |                                                                                       |        |
| Password<br>Log Out    |                                                                                       | Close  |

The report will show all entries you have billed.

Submitted E-voucher Report

The **Submitted Voucher Report** option allows you to access and print each E-voucher that you have ever submitted on the system, and track its processing by the Office for Attorneys for Children. After selecting **Submitted Voucher Report**, fill in the **Submitted Voucher Date**: (From) MM/DD/YYYY. Make sure to select **Sort By: Submitted** and click **Search**.

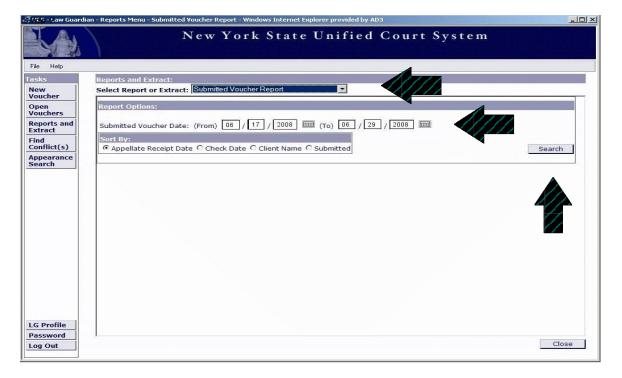

After you click search, the system will compile a list of all the E-vouchers that you have submitted within the date range. To print an E-voucher, simply highlight that particular E-voucher and click Print Preview Voucher. A PDF will pop-up in your screen where you can either print or save.

Un-Vouchered Dockets

The **Un-Vouchered Docket Report** will provide you with information regarding Family Court dockets and files that you have not billed.

From the drop down menu, select **Un-vouchered dockets**. Then enter the **Date Filed Range** in MM/DD/YYYY to MM/DD/YYYY and click **Search**.

| CANES - Law Guard                                                                            | an - Reports Menu - Un¥ouchered Dockets Report - Windows Internet Explorer provided by AD3                                                                                                    |               |
|----------------------------------------------------------------------------------------------|----------------------------------------------------------------------------------------------------|---------------|
| 1A                                                                                           | New York State Unified Court System                                                                                                    |               |
| File Help                                                                                    |                                                                                                    |               |
| Tasks<br>New<br>Voucher<br>Open<br>Vouchers<br>Reports and<br>Extract<br>Find<br>Conflict(s) | Reports and Extract:         Select Report or Extract:         Un-Vouchered Dockels (Family Court)         Report Options:         Date Filed Range: (From)         06       /       25       /       2008       Image: (To) | <u>Search</u> |
| LG Profile                                                                                   |                                                                                                    |               |
| Password<br>Log Out                                                                          | <u>,</u>                                                                                                    | Close         |

After you click on the **Search** button, a window containing the list of all of your un-vouchered dockets will appear. From there, you can select the docket you are looking for.

\*Note: Dockets billed using conventional paper vouchers will appear on the list of un-vouchered dockets.

Once a voucher has been created for a file number, the corresponding docket will be removed from the list.

### **Appearance Search**

The **Appearance Search** function on your task bar can be used to find any appearances you have had in Family Court for a particular file number or docket number.

To run an appearance search, click on **Appearance Search** located on the task bar. In the space provided, enter in the **Docket Number** or **File Number**, then select the **Court** and click **Search**.

| 🛃 UCS - Law Guardia                                                                                                  | an - Appearance Search - Window                                                                                     | vs Internet Explorer provide                                | d by AD3 |             |                            |
|----------------------------------------------------------------------------------------------------|----------------------------------------------------------------------------------------------------|-------------------------------------------------------------|----------|-------------|----------------------------|
|                                                                                                    | N                                                                                                    | ew York St                                                  | ate Unif | ied Cour    | t System                   |
| File Help                                                                                                    |                                                                                                    |                                                             |          |             |                            |
| Tasks<br>New<br>Voucher<br>Open<br>Vouchers<br>Reports and<br>Extract<br>Find<br>Conflict(s)<br>Appearance<br>Search | Find Conflict(s) Appear<br>Find information about in<br>Please enter a Docket Nun<br>Docket Number:<br>File number: | -court appearance activ                                     |          | Court: Alba | ny County Family Court 💌   |
|                                                                                                    | Appearance Data:<br>Attorney type for docket V-<br>Docket Number                                                    | -01714-06/08A is Law Gu<br>Date<br>04/22/2008<br>05/16/2008 |          | Idge        | Document Id<br>Not charged |
|                                                                                                    |                                                                                                    | 06/04/2008                                                  | 1 4      |             | Select                     |
| LG Profile<br>Password<br>Log Out                                                                                    | Reset                                                                                                    |                                                             |          |             | Select                     |

The Appearance Data box will appear next. From it, choose the correct date and press Select.

### **Find Conflicts**

After entering an E-voucher and clicking the Submit and Print button, you will see the completed voucher on the screen (page 25). If there are conflicts within your voucher, a warning will appear on the last page and will prevent submission. In order to find the problems behind the warning, click on Find Conflict(s) in the task bar. Enter the Document Id number of the voucher(s) with conflicts. The Document Id number can be found in the upper right corner of the submitted voucher page. Click Search. [Other warnings, such as holidays or weekends, will not prevent you from billing.]

|                        | New York State Unified Court System                                                                                     |    |
|------------------------|----------------------------------------------------------------------------------------------------|----|
| File Halp              |                                                                                                    |    |
| Guiden.                | Find Conflict(s) Appendix - Search                                                                                      |    |
| New<br>Voucher         | Lini and E safet our les un firm.                                                                                       |    |
| Open<br>Vouchers       | Please enter a Document Id.<br>If that document has unresolved conflicts, details about the conflicts will be returned. |    |
| Reports and<br>Extract | Document Id: 184569                                                                                                    |    |
| Find<br>Conflict(s)    |                                                                                                    | ~~ |
| Appenrance<br>Search   |                                                                                                    |    |
|                        |                                                                                                    |    |
| 100.0                  |                                                                                                    |    |
| LG Profile<br>Password |                                                                                                    |    |

### **Find Conflicts - continued**

Next the **Conflict Search Results** will appear. In the section labeled **Conflict Group 1**, will be displayed the exact conflict(s) within your voucher. The reason for the conflict maybe one of the following: overlapping activities, time billed exceeding 12.00 hours for one day, an incorrect or lack of **Description**, **Court**, **Activity Detail** or **Document ID**.

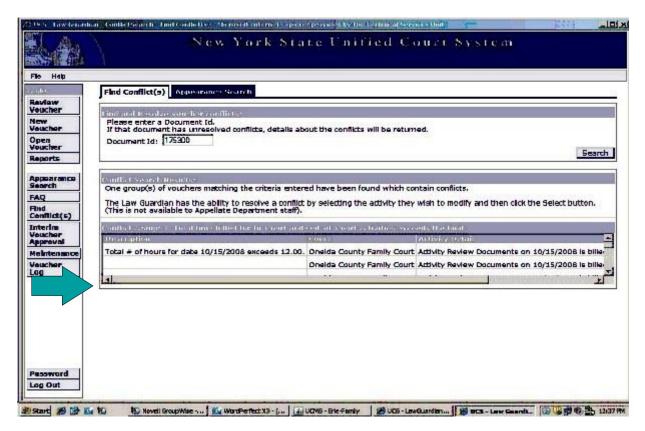

To correct the conflict(s), click on the **Open Voucher** tab. Highlight the voucher you need to make corrections to and click **Select to Update**.

In the **Activity Summary** box, locate the date or activity that you need to make changes to. Highlight the activity and click **Select**. Make the corrections and click **Apply**.

### **Contact Information**

If you have questions regarding the E-voucher or desire assistance with any aspect of the system's operation, please do not hesitate to contact us. We would be happy to help.

There are two ways to reach us:

 Email us at : <u>ad3-oac-vouchers@nycourts.gov</u> or
 Call any of our staff Maureen Reilly at (518) 471-4829 Jennifer Hornick at (518) 471-4828